## 經濟部工商憑證附卡授權服務應用系統申請 API 表

申請日期:民國 年 月 日

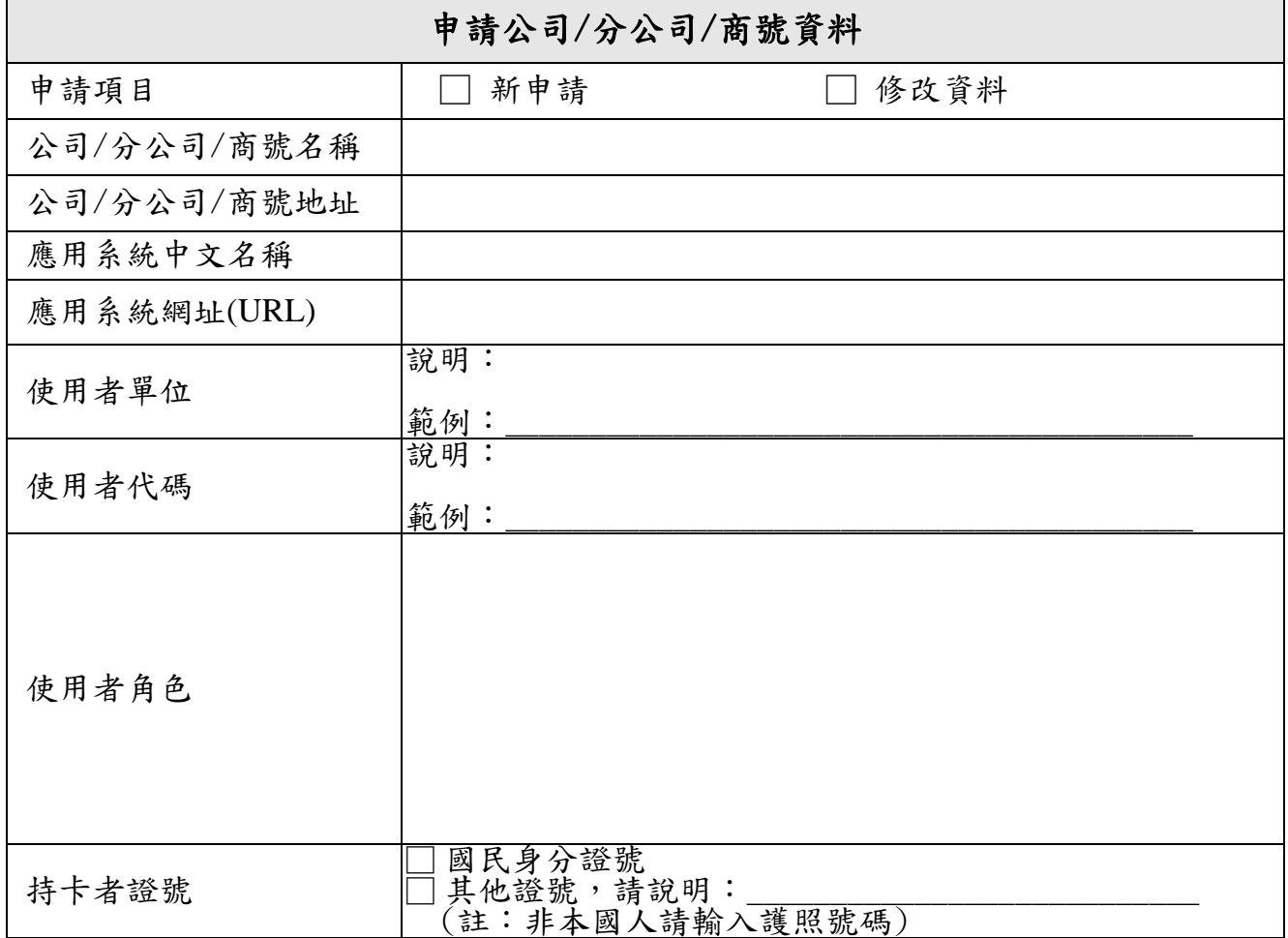

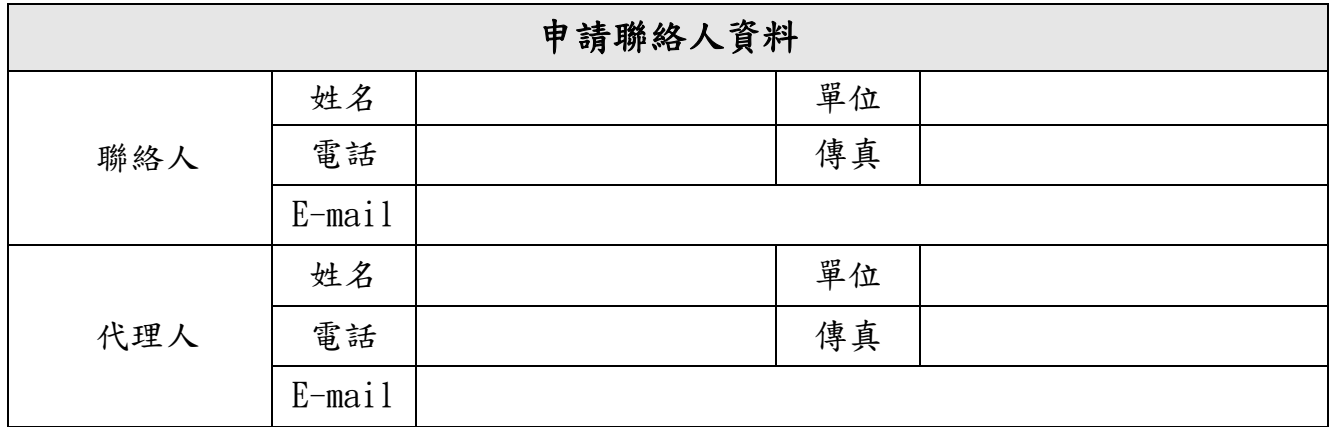

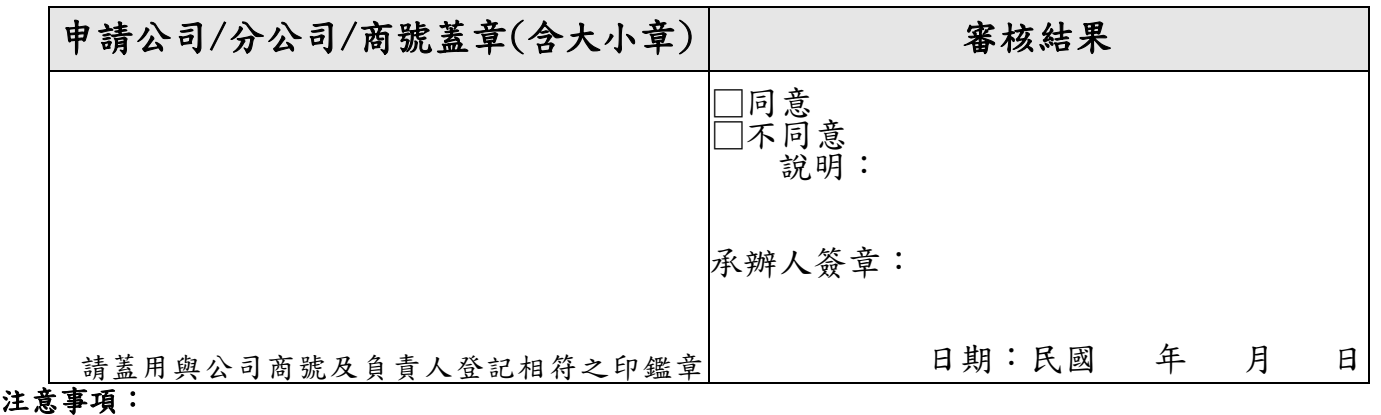

1.除審核結果欄外請確實填寫所有欄位。

-<br>2・申請前請詳閲「應用系統導入附卡授權服務流程說明」。